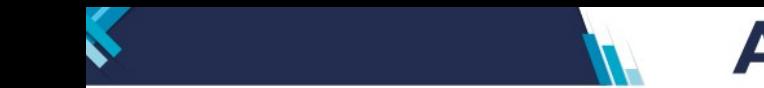

# **ANEXO II**

# **TABLA DE CONTENIDO: LIQUIDACIONES DE COMPRA DE CAÑA DE AZUCAR**

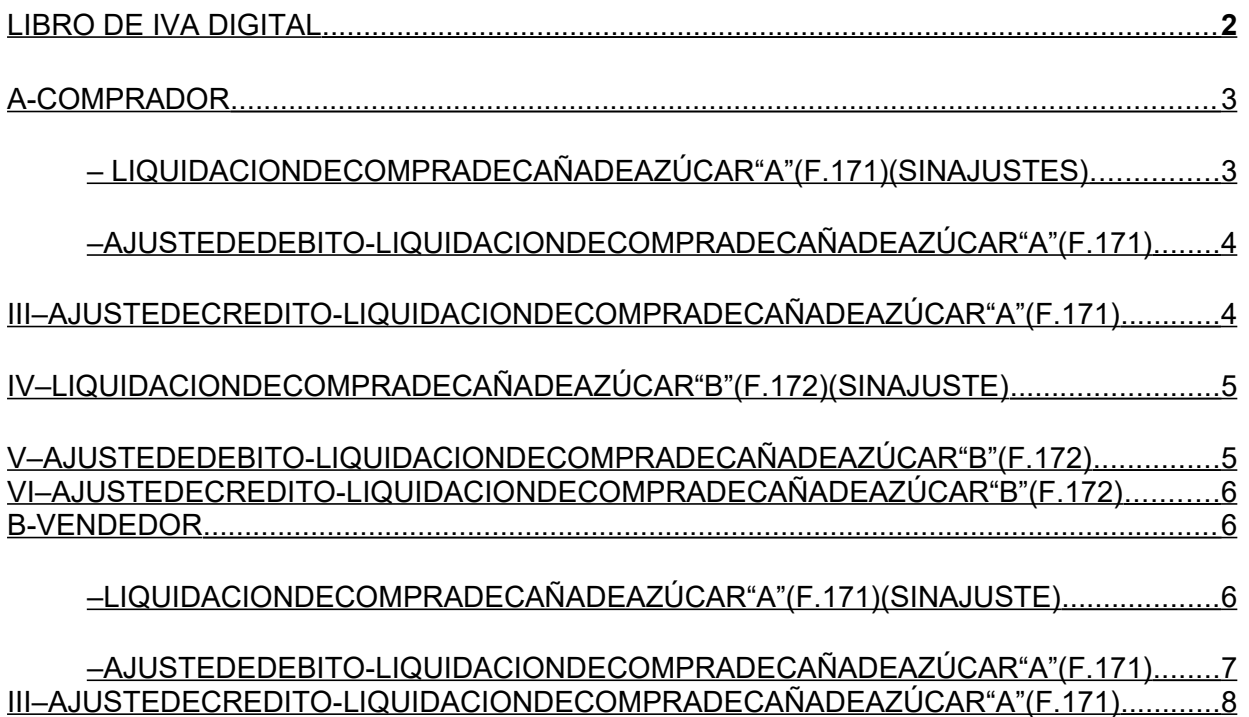

 [IV–LIQUIDACIONDECOMPRADECAÑADEAZÚCAR"B"\(F.172\) ............................................... 8](#page-7-0)

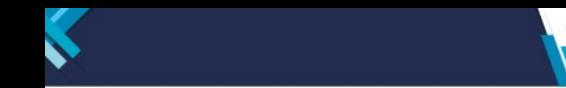

# <span id="page-1-0"></span>**LIBRO DE IVA**

# **DIGITAL ANEXO II**

## **"Especificaciones y situaciones especiales a considerar para la registración electrónica de la LIQUIDACION DE COMPRA DE CAÑA DE AZUCAR"**

 CONSIDERACIONES GENERALES: Las registraciones contendrán, COMO MINIMO, los datos que, para cada caso, se establecen a continuación.

LOS CAMPOS NO ESPECIFICADOS EN EL DISEÑO DE REGISTRO DEL LIBRO DE IVA DIGITAL, NO SERÁN CARGADOS, COMO POR EJEMPLO "RETENCIONES". LAS RETENCIONES SE NETEAN EN EL CAMPO TRIBUTO.

**NOTA**: los campos en **rojo**, corresponden a la denominación de los campos del *Diseño de Registro del LIBRO DE IVA DIGITAL*.

*(*LIBRO\_IVA\_DIGITAL\_COMPRAS\_CBTE, LIBRO\_IVA\_DIGITAL\_VENTAS\_CBTE, LIBRO\_IVA\_DIGITAL\_VENTAS-ALICUOTAS, según corresponda)

#### CARACTERISTICAS DEL COMPROBANTE

- LIQUIDACIÓN DE COMPRA DE CAÑA DE AZÚCAR - "A" (F.171): son emitidas por los

responsables inscriptos en IVA que adquieran caña de azúcar a sujetos que revisten la calidad de responsables inscriptos en IVA (vendedor de la caña de azúcar).

- LIQUIDACIÓN DE COMPRA DE CAÑA DE AZÚCAR - "B" (F.172): son emitidas por los

responsables inscriptos en IVA que adquieran caña de azúcar a sujetos que revisten la calidad de Monotributista o IVA exento. (Vendedor de la caña de azúcar).

Liquidación de Compra de Caña de Azúcar": para el emisor representa compra de caña de azúcar y para el receptor del documento representa venta.

AJUSTE LIQUIDACION DE COMPRA DE CANA DE AZÚCAR: comprende tres tipos de ajustes:

- AJUSTE DÉBITO(Ajuste de precio a favor productor):representa un ajuste de precio mayor a la liquidación original-, debe hacerse por la diferencia de precio y representa mayor venta para el receptor del documento y mayor importe de compra para el emisor de la Liquidación de compra de caña de azúcar.

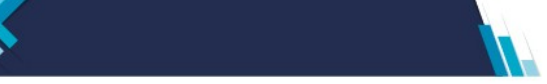

- AJUSTE CREDITO (Ajuste de precio a favor acopio):Ajuste de precio a favor acopio: "AJUSTE CREDITO", representa un ajuste de precio -menor a la liquidación original-, debe hacerse por la diferencia de precio y representa menor venta para el receptor del documento y menor importe de compra para el emisor de la Liquidación de compra de caña de azúcar.
- AJUSTE FISICO: anula la liquidación referenciada, implica menos venta para el receptor y menos compras para el emisor de la Liquidación de compra de caña de azúcar.

## <span id="page-2-1"></span> **A - COMPRADOR**

### <span id="page-2-0"></span>**– LIQUIDACION DE COMPRA DE CAÑA DE AZÚCAR "A" (F.171) (SIN AJUSTES)**

\* Documento emitido al receptor del comprobante (vendedor de la caña de azúcar).

#### *LIBRO IVA COMPRAS*

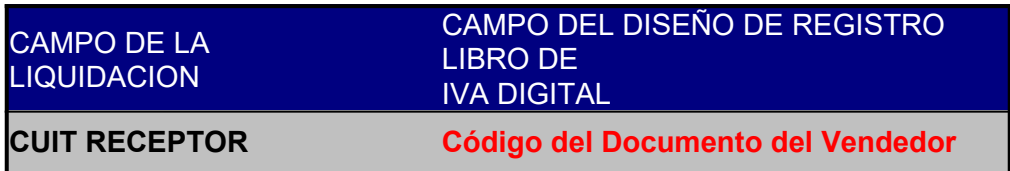

- Registra de los campos al final del documento TOTALES DE LA OPERACION, lo siguiente:

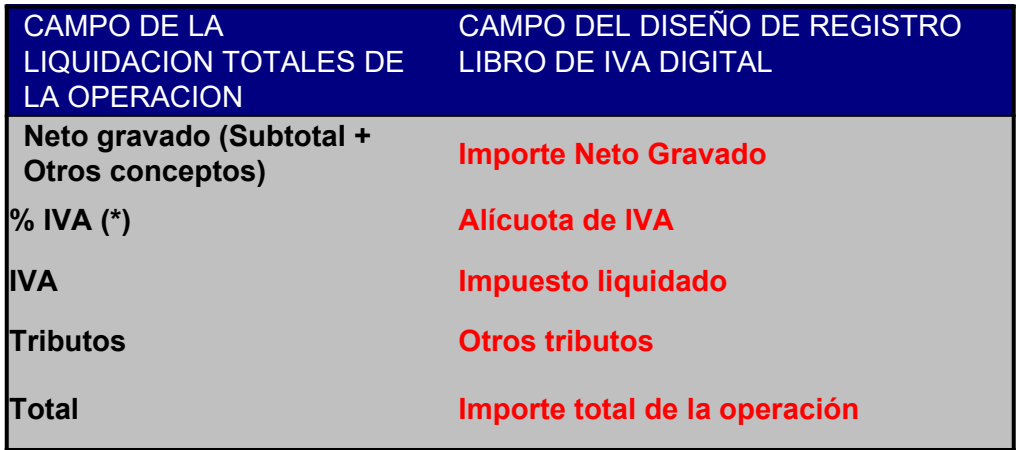

(\*) En los casos que las Liquidación contenga conceptos con diferentes alícuotas de IVA (ejemplo: 0%, 10,5%; 21%), la registración se efectuará para este campo y para el campo "Importe IVA" desagregada por alícuota de IVA.

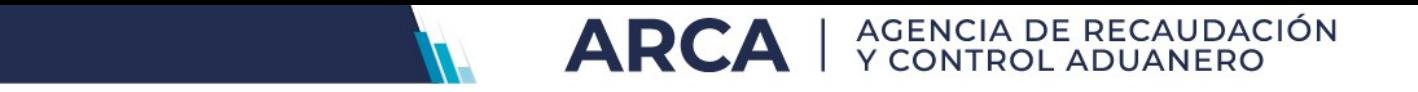

### <span id="page-3-1"></span>**– AJUSTE DE DEBITO - LIQUIDACION DE COMPRA DE CAÑA DE AZÚCAR "A" (F.171)**

\* Documento emitido al receptor del comprobante (vendedor de la caña de azúcar).

*LIBRO IVA COMPRAS*

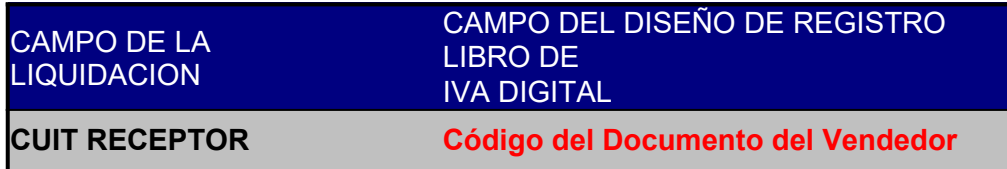

- Registra de los campos al final del documento TOTALES DE LA OPERACION, lo siguiente:

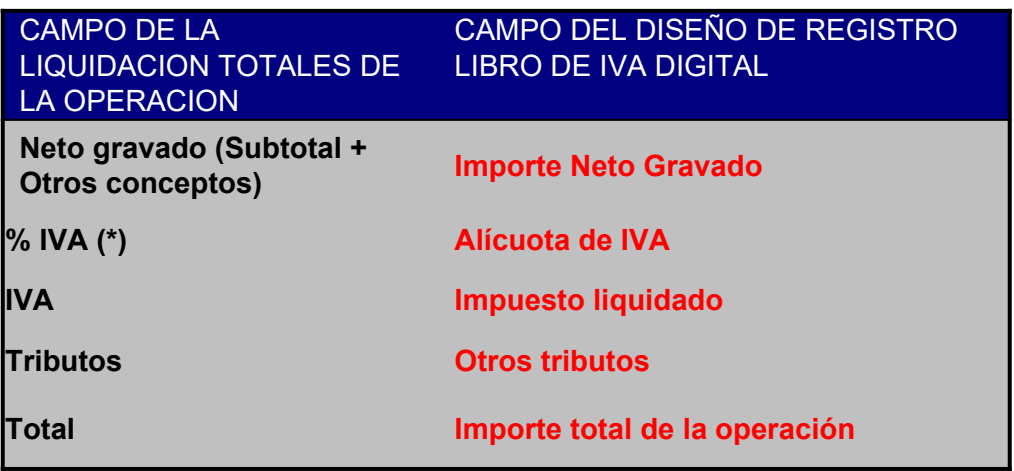

(\*) En los casos que las Liquidación contenga conceptos con diferentes alícuotas de IVA (ejemplo: 0%, 10,5%; 21%), la registración se efectuará para este campo y para el campo "Importe IVA" desagregada por alícuota de IVA.

#### <span id="page-3-0"></span>**III–AJUSTE DE CREDITO - LIQUIDACION DE COMPRA DE CAÑA DE AZÚCAR "A" (F.171)**

\* Documento emitido al receptor del comprobante (vendedor de la caña de azúcar).

#### *LIBRO IVA VENTAS*

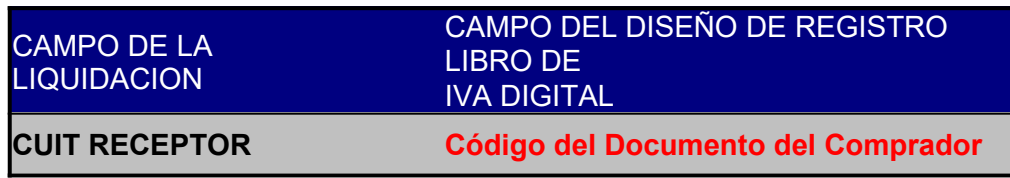

- Registra de los campos al final del documento TOTALES DE LA OPERACION, lo siguiente:

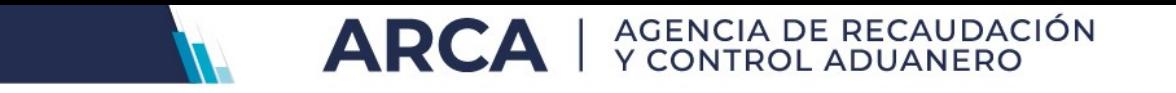

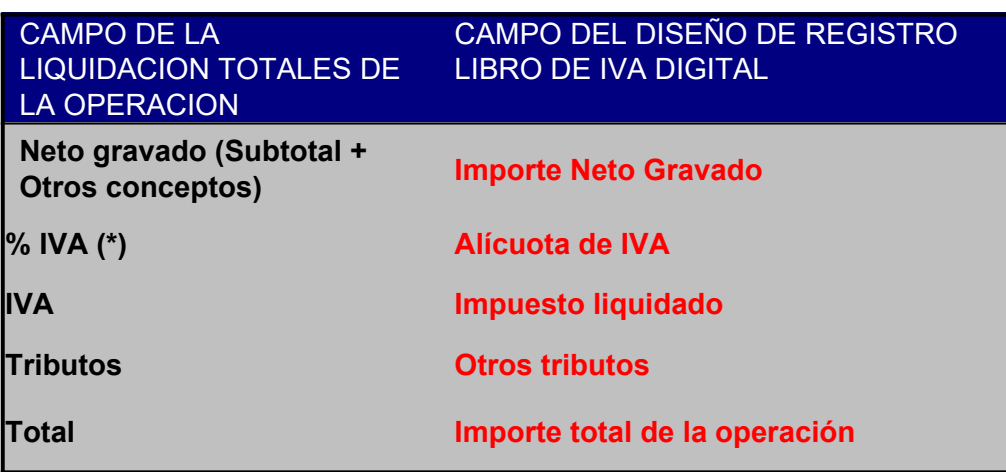

(\*) En los casos que las Liquidación contenga conceptos con diferentes alícuotas de IVA (ejemplo: 0%, 10,5%; 21%), la registración se efectuará para este campo y para el campo "Importe IVA" desagregada por alícuota de IVA.

#### <span id="page-4-1"></span>**IV– LIQUIDACION DE COMPRA DE CAÑA DE AZÚCAR "B" (F.172) (SIN AJUSTE)**

\* Documento emitido al receptor del comprobante (vendedor de tabaco verde).

#### *LIBRO IVA COMPRAS*

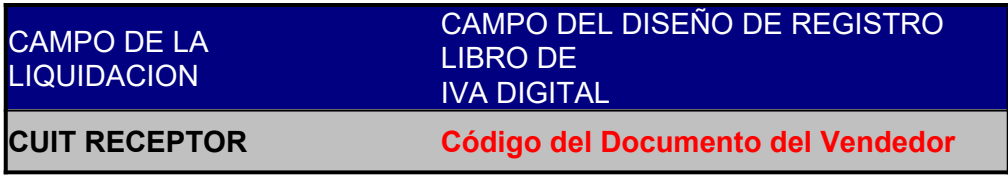

- Registra de los campos al final del documento TOTALES DE LA OPERACION, lo siguiente:

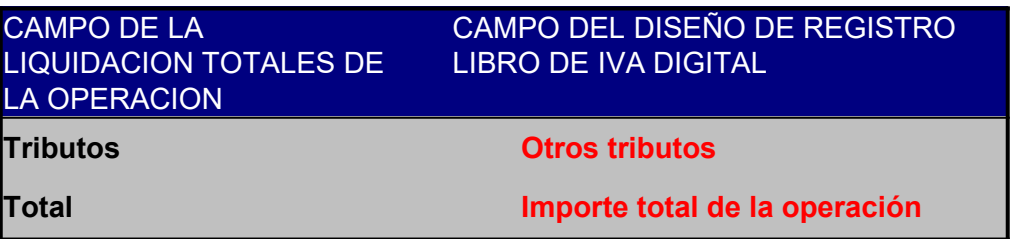

### <span id="page-4-0"></span>**V–AJUSTE DE DEBITO - LIQUIDACION DE COMPRA DE CAÑA DE AZÚCAR "B" (F.172)**

\* Documento emitido al receptor del comprobante (vendedor de la caña de azúcar).

*LIBRO IVA COMPRAS*

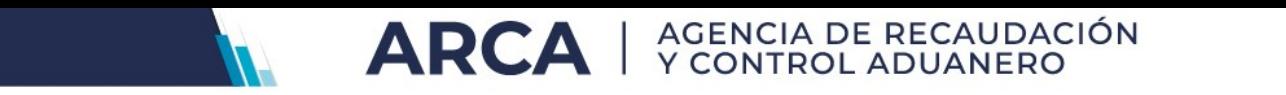

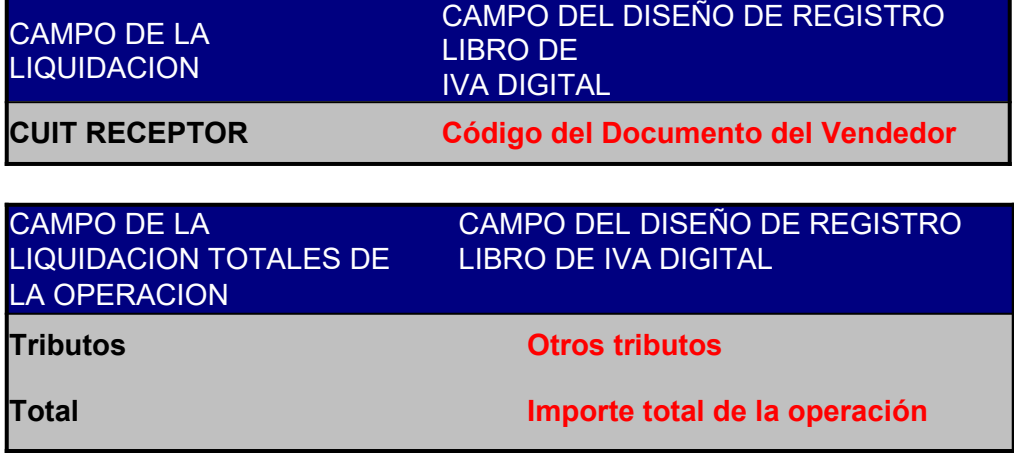

## <span id="page-5-2"></span>**VI–AJUSTE DE CREDITO - LIQUIDACION DE COMPRA DE CAÑA DE AZÚCAR "B" (F.172)**

\* Documento emitido al receptor del comprobante (vendedor de la caña de azúcar). Si el receptor del comprobante (productor) es "Monotributista", las Liquidaciones de Compra de caña de azúcar B (F.171) con "Ajustes de Crédito" emitidas por el comprador, serán registradas en el LIBRO COMPRAS, con signo NEGATIVO.

*LIBRO IVA COMPRAS*

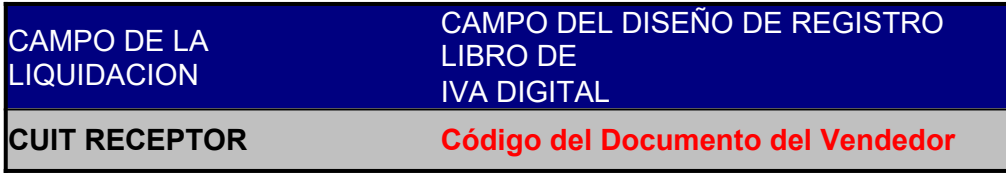

- Registra de los campos al final del documento TOTALES DE LA OPERACION, lo siguiente:

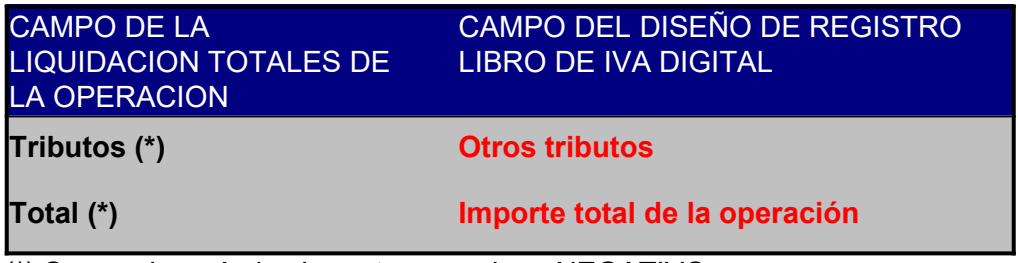

(\*) Se consignarán los importes con signo NEGATIVO.

# <span id="page-5-1"></span> **B - VENDEDOR**

<span id="page-5-0"></span>**– LIQUIDACION DE COMPRA DE CAÑA DE AZÚCAR "A" (F.171) (SIN AJUSTE)**

\* Documento emitido por el comprador (emisor) al receptor del comprobante (vendedor de la caña de azúcar)

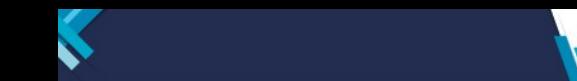

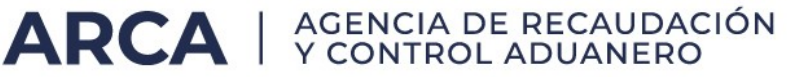

#### *LIBRO IVA VENTAS*

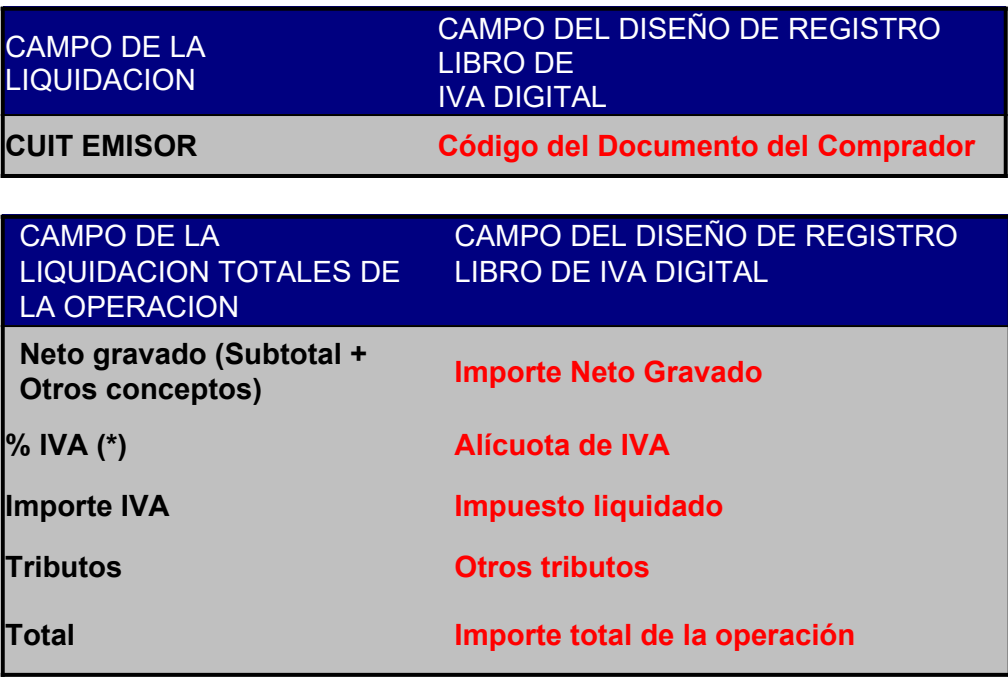

(\*) En los casos que las Liquidación contenga conceptos con diferentes alícuotas de IVA (ejemplo: 0%, 10,5%; 21%), la registración se efectuará para este campo y para el campo "Importe IVA" desagregada por alícuota de IVA.

#### <span id="page-6-0"></span>**– AJUSTE DE DEBITO - LIQUIDACION DE COMPRA DE CAÑA DE AZÚCAR "A" (F.171)**

\* Documento emitido por el comprador (emisor) al receptor del comprobante (vendedor de la caña de azúcar)

#### *LIBRO IVA VENTAS*

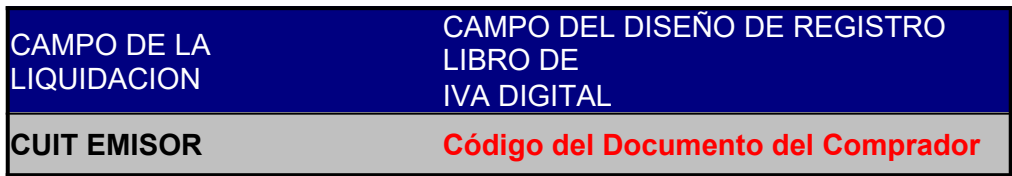

- Registra de los campos al final del documento TOTALES DE LA OPERACION, lo siguiente:

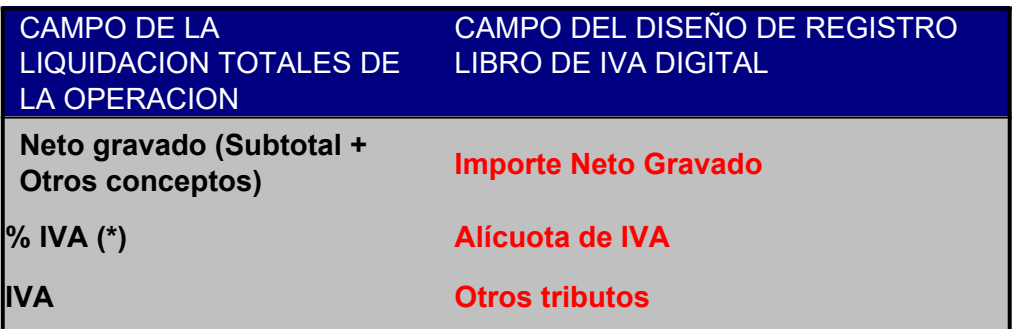

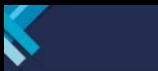

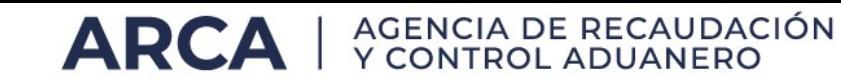

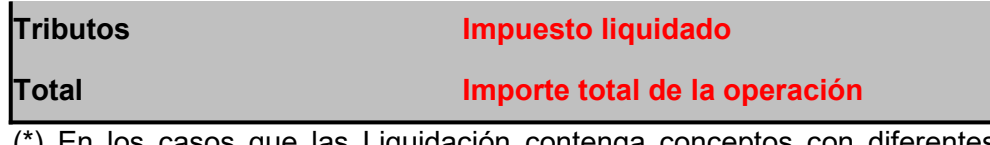

(\*) En los casos que las Liquidación contenga conceptos con diferentes alícuotas de IVA (ejemplo: 0%, 10,5%; 21%), la registración se efectuará para este campo y para el campo "Importe IVA" desagregada por alícuota de IVA.

#### <span id="page-7-1"></span>III– AJUSTE DE CREDITO - LIQUIDACION DE COMPRA DE CAÑA DE AZÚCAR "A" (F.171)

\* Documento emitido al receptor del comprobante –vendedor de la caña de azúcar. Es emitido por el comprador

#### *LIBRO IVA COMPRAS*

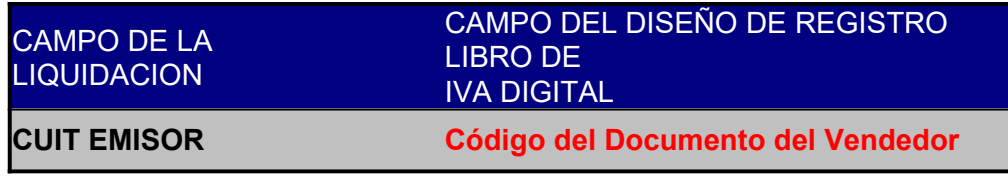

- Registra de los campos al final del documento TOTALES DE LA OPERACION, lo siguiente:

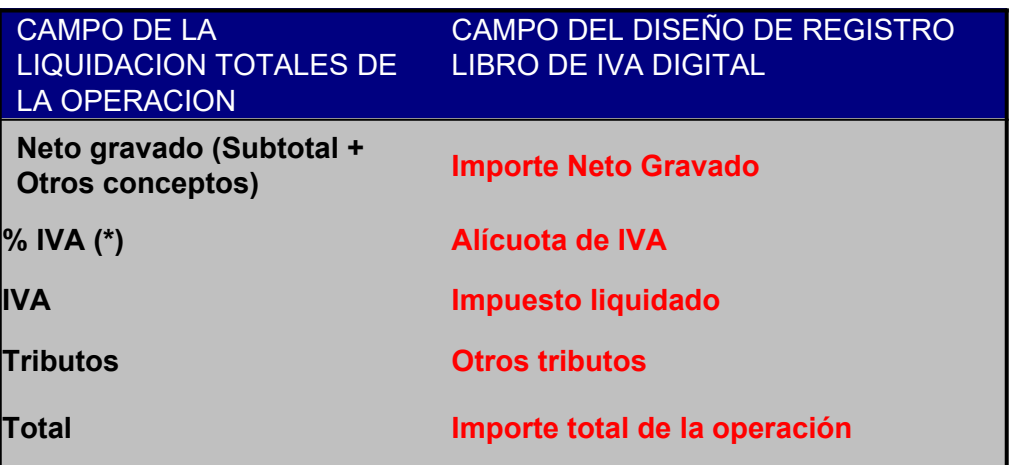

## <span id="page-7-0"></span>**IV– LIQUIDACION DE COMPRA DE CAÑA DE AZÚCAR "B" (F.172)**

No serán registradas en el LIBRO DE IVA DIGITAL, atento que el Monotributista no se encuentra obligado a dicho régimen.